## **OUTLOOK –** *SHARING A Personal CALENDAR*

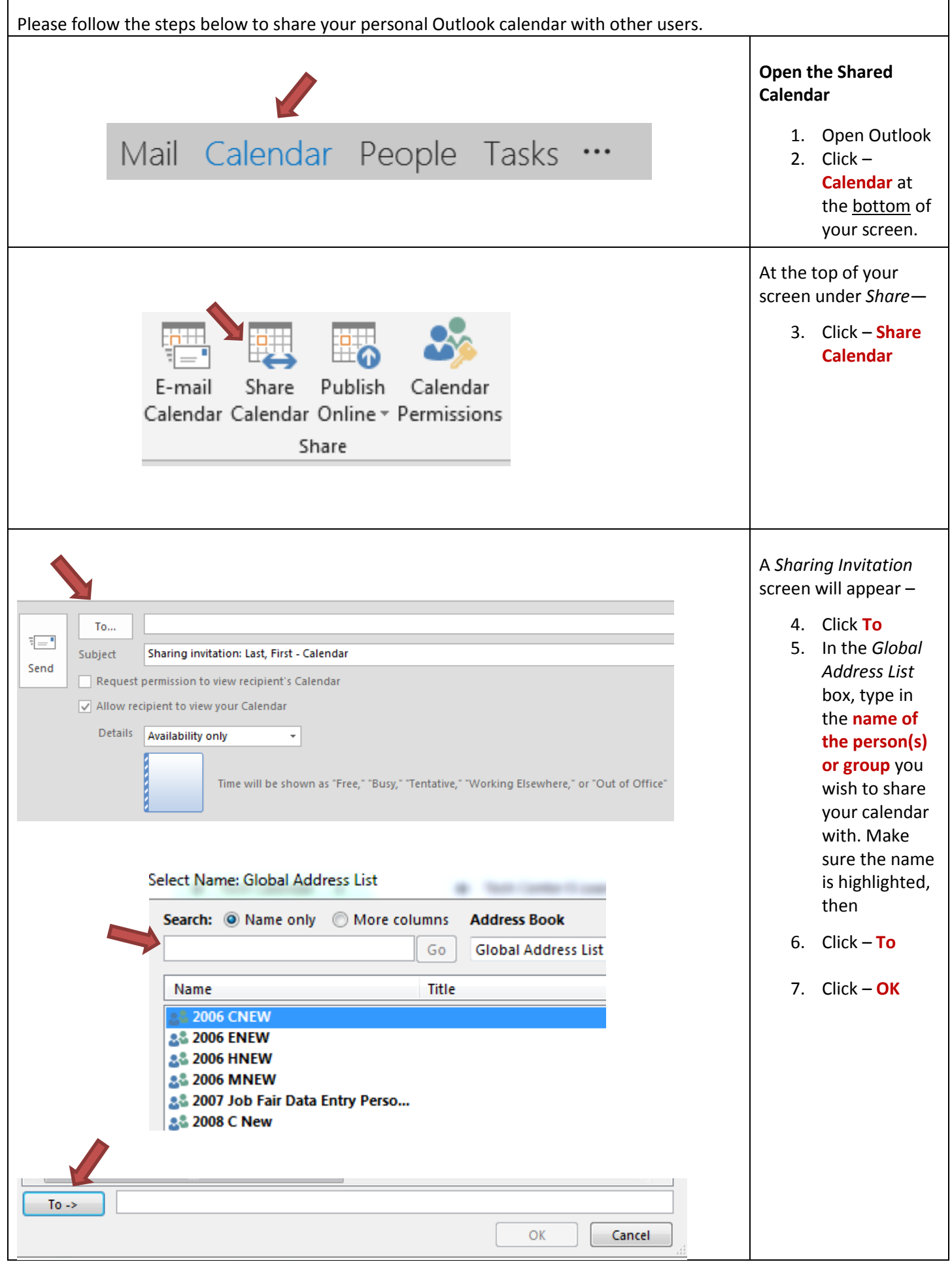

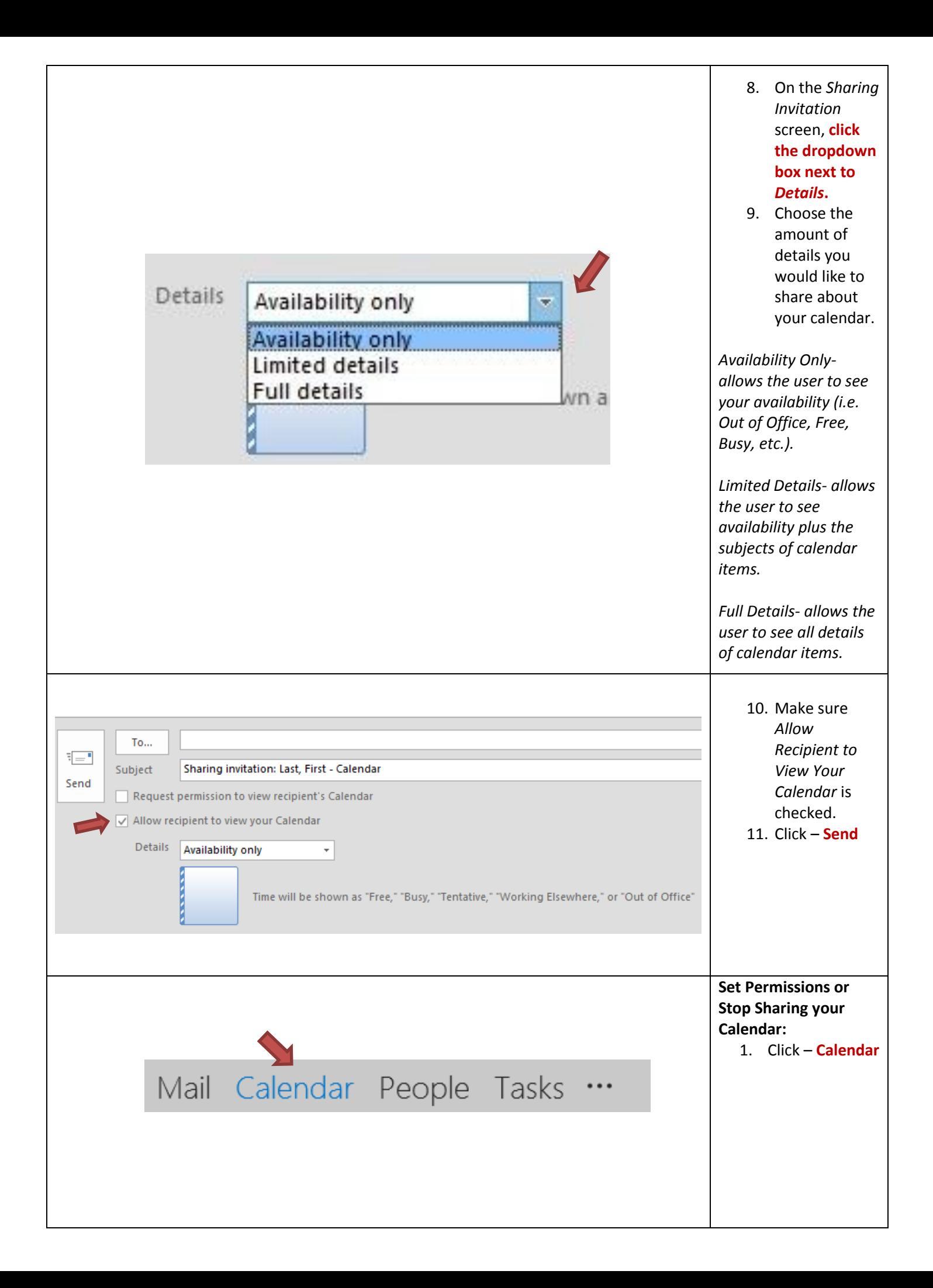

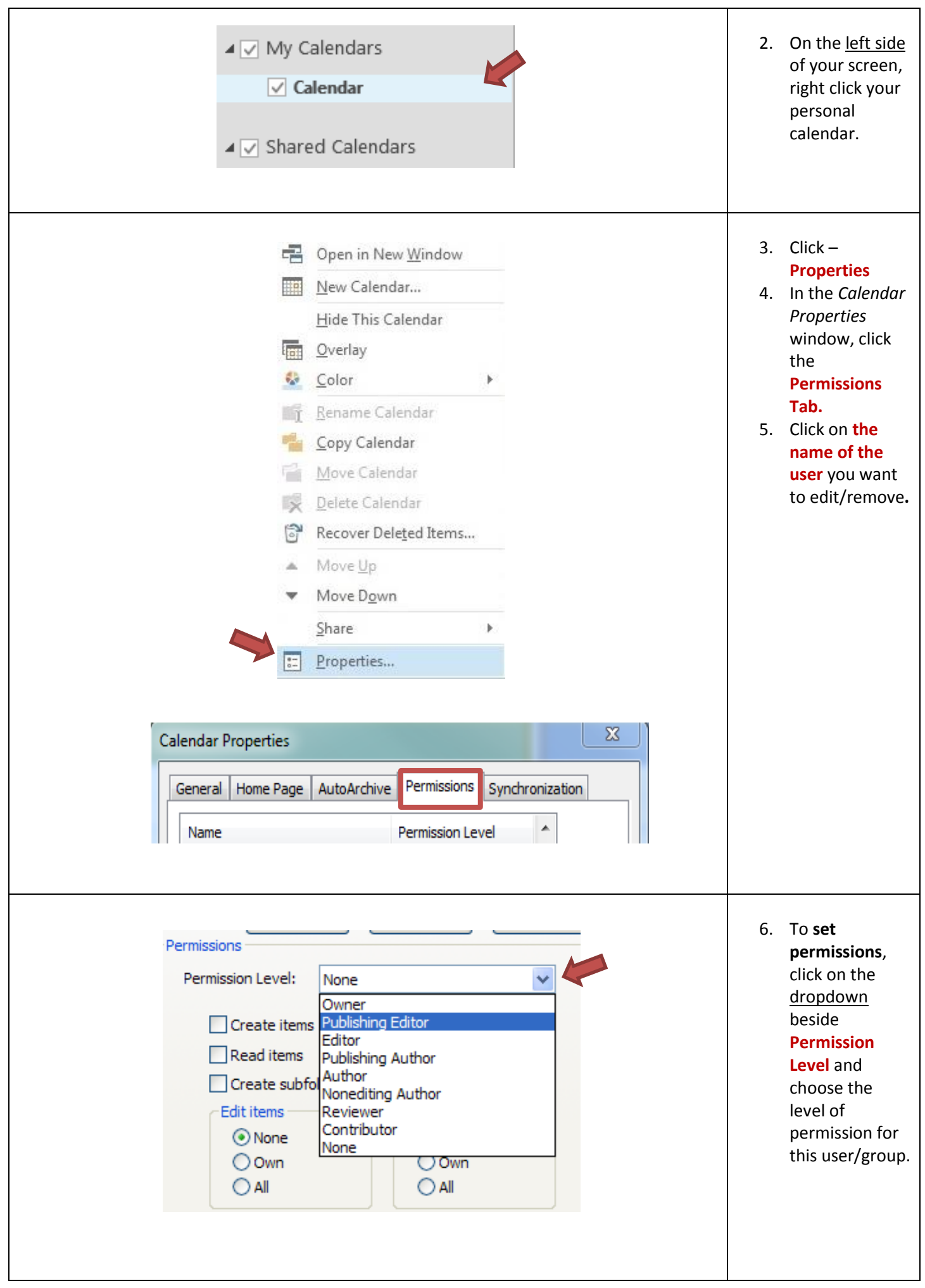

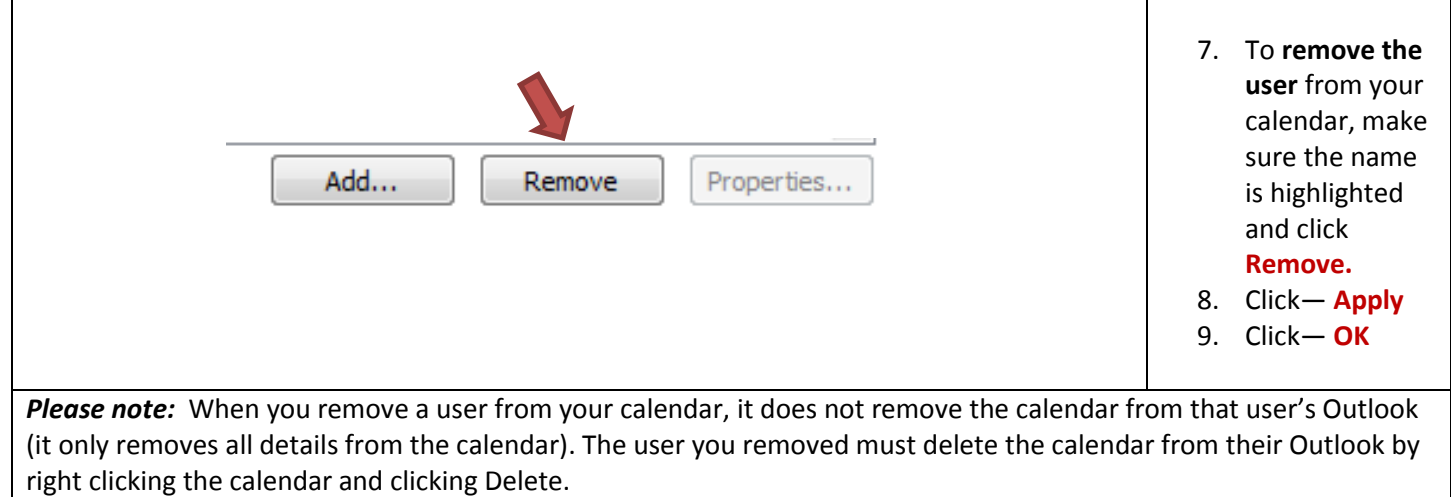